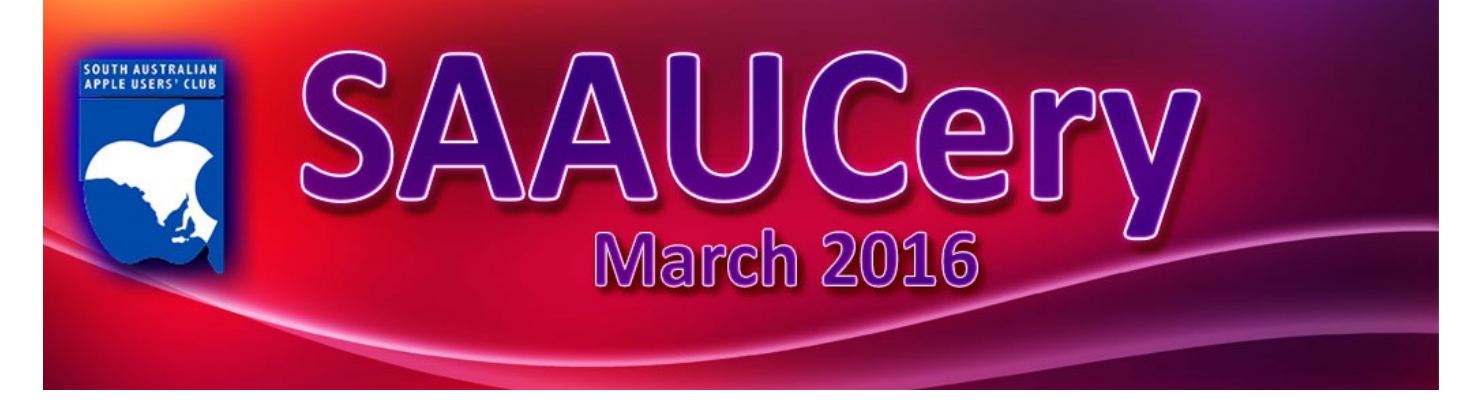

# **March Meetings AGM Friday 4th March 2016 at 7:30pm** *(Doors open 7:00pm – AGM Followed by activity meeting)* **tv Door Prize**

**We are not being extravagant,**

**December's raffle prize has been returned, it could be yours if you attend.**

#### **A new PA System has been purchased, come and hear!**

Thanks to all who have replied to the notices.

#### *It is not too late to appoint a proxy if you can not attend.*

Nominations for the 2016 – 2017 committee will be received at the meeting, please consider your involvement. If you need to renew your membership, you can do so prior to the start of the meeting. Doors open @ 7:00pm.

Agenda, previous Minutes, Annual financial Report, Secretary's Report and Constitution & By-Laws have been distributed via email.

If you are attending, please read in advance of the meeting, it will help with meeting length and enable you to ask questions.

### **Wednesday 9th @ 2:00pm**

### **Our usual friendly meeting with Mac and iOS interactive help.**

If you have any serious problems, hardware or software that you would like help with, give us some advance warning so we can contact you and be prepared.

[<info@saauc.org.au](mailto:info@saauc.org.au)>

*"The only silly question, is the one that was not asked!"* **remains the motto of Wednesday meetings.**

> *Remember, we all know something that others do not – we can all learn from each other.*

*The people who lead each month need you to share what you know too.*

## **April Meetings:** *Note dates – meetings 1 week later than usual due to*

*Easter and venue availability.*

**Friday 8th April & Wednesday 13th**

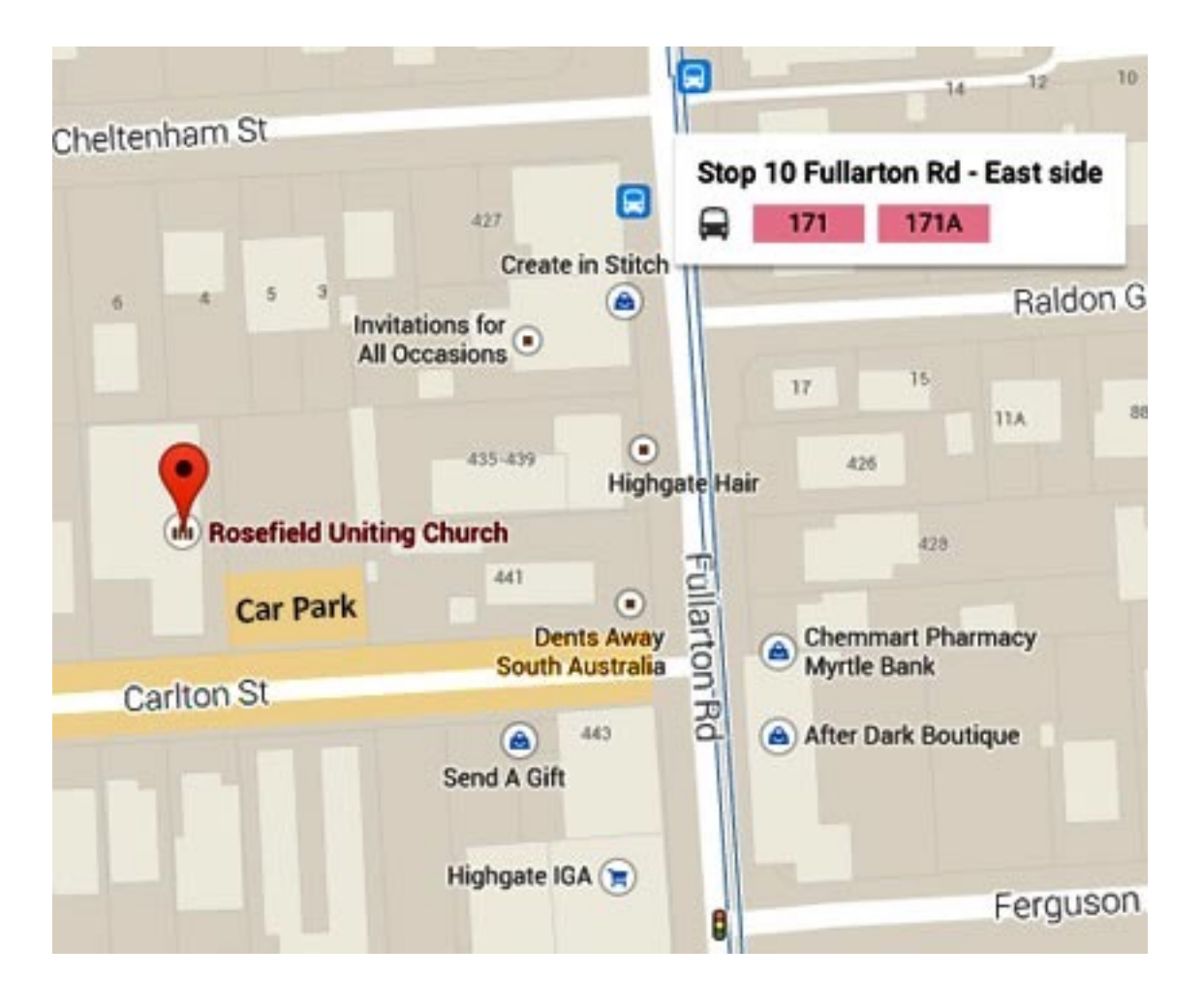

### **Meetings at Rosefield UC 2 Carlton Street Highgate – off Fullarton Rd between Fisher Street & Cross Road**

[Street View <https://www.google.com.au/maps/@-34.960106,138.624922,3a,90y,357.08h,90.59t/](https://www.google.com.au/maps/@-34.960106,138.624922,3a,90y,357.08h,90.59t/data=!3m4!1e1!3m2!1sbqkyXXNQ39xIB7LKVM0QyQ!2e0!6m1!1e1) data=!3m4!1e1!3m2!1sbqkyXXNQ39xIB7LKVM0QyQ!2e0!6m1!1e1>

## **From our President**

*The AGM is certainly foremost in my mind with one week to go. The Annual General Meeting is an important date for any organisation to look back over the preceding months the functioning, the finances, the membership. The new word being used these days is 'reimagining', and this is what we will be looking to do at the AGM. My first computer was the very first iMac, the Bondi Blue. I knew very little about computers at that time and was thrilled to find SAAUC through a member friend. SAAUC was in its heyday with voting required to restrict numbers on the committee. It was early days of the internet with dialup modems and limited information available online. Several OS versions later it is hard to remember that we used to have to pay for new operating systems, and how long it took for people to get on board OSX! The internet is now probably the most important part of our computing experience and it, in turn, has changed the dynamic of our club. This is where the 'reimagining' now comes in and to do that we need the input of all members. How do we 'think different' and what will that entail? Let's see if we can tease that out next Friday evening.*

*Regards*

*Ma*r*e*

## **From the Committee**

As those following the groups posts, many of us have hearing difficulties. Knowing that, we have a AP system for meeting use. At this stage, we are investigating if there is a way to further help those with hearing aids but this should improve the meeting experience for most of us.

Goodbye Internode, we are grateful for Internode's support with free and heavily discounted services for many years. However, these discounts are no longer available and Internode's prices for web hosting, are not competitive. (Over \$500 per year Vs under \$90 at new host) A new web hosting service (including email at our domain) has now been contracted. [CrazyDomains.com.au,](http://crazydomains.com.au/) is our new hot, recommended by Ron who has dealt with them for some years.

Thanks to all who have supported our club over the past year.

Next Committee Meeting: Monday 7th March 7:30pm At Rosa St Goodwood (*not the usual third Monday*).

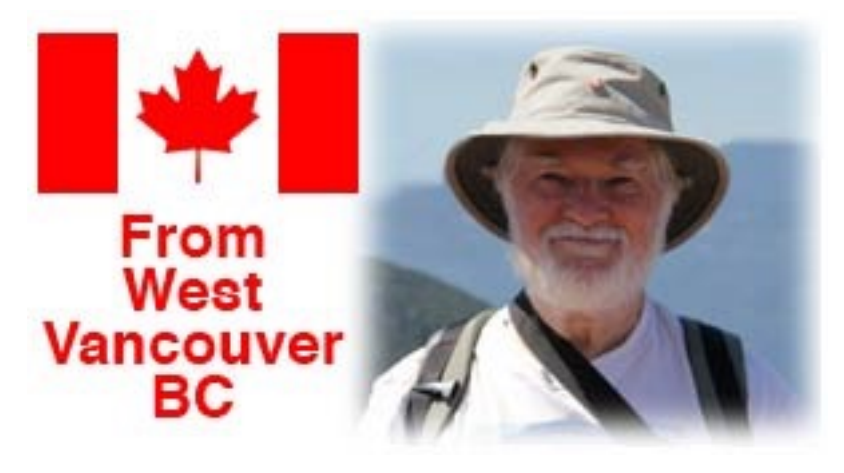

## **Miscellany**

These items are a bit esoteric, so may not be relevant to many members. I hope they are of interest to some …

### **Erasing a DVD-RW in El Capitan (more!):**

Last month I wrote about not being able to erase (format) a DVD-RW (a "Rewritable" DVD) using Disk Utility on my iMac, which now has El Capitan (OS X 10.11) on it. The Erase function was just greyed out. But fellow SAAUC member Rick Sarkanen had the answer—which does not involve the use of Disk Utility.

### *This is what you do:*

- $-$  Load the DVD-RW you want to erase;
- When it mounts, click on its icon to select it;
- Right/Control click on it;
- Select the option Erase rewritable disc <XYZ>

And that does it!

## **Moving to Photos from iPhoto in El Capitan:**

If you've been using iPhoto to manage your photos and you now upgrade to El Capitan, you take on the new Photos app.

"What does Photos do to my iPhoto library?" you ask.

A Macintouch reader, Hugh Lovell, provided a good answer:

When Photos is run for the first time, it does not duplicate the existing iPhoto library.

What it does is to read the original image files and create a new index to them.

In the Finder, this looks like a new, separate library taking up about as much space as the original library.

But in fact, it's only taking up a relatively small about of space because it's just a new index and other supporting infrastructure. When the old iPhoto library is deleted you'll see you don't get back the free space you might expect, again because you're deleting the old iPhoto indexing and infrastructure. The original images are retained and are now indexed by the new Photos library.

### **Some Apple History**

*Introduction of the Macintosh Portable on September 20th, 1989:*

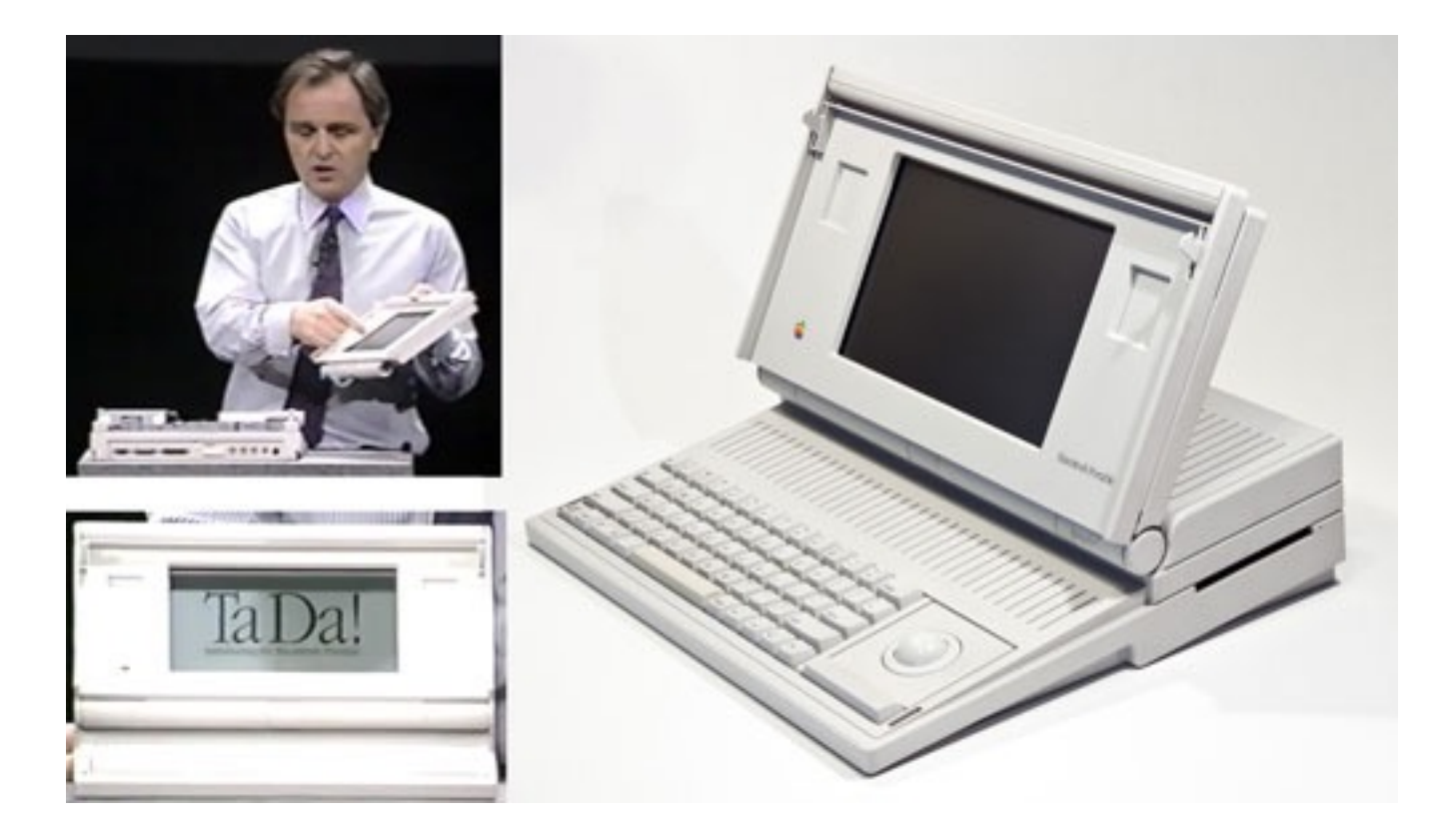

A Macintouch reader offered this bit of Apple history in late February:

A propos of nothing in particular, I happened across this video of Jean Louis Gassé's introduction of the Macintosh Portable on September 20th, 1989, in which he, with understated, self-deprecating humour, assembles a Macintosh Portable (with nary an antistatic strap in sight) from its constituent modular parts (including a "new, low-power 2,400 bps modem" card and a lead-acid battery the size of a pound of butter), each part of which he pulls from an upright footlocker, all the while ably explaining the new technologies used, and when it's complete, turns it on and ... you'll have to watch to see what happens! I found this completely charming, and just wanted to share.

(The video is at <<https://www.youtube.com/watch?v=ZzlQdWKmPuE>>)

"The Macintosh *Portable* weighed a mere 8 kg." Mike Millard

# **Geoff Perkins Presentation**

A brief report on our February Meeting

Geoff shared some stories about himself.

When a High School Student, Geoff and his classmates were asked "What do you want to be *if* you grow up?"

The teacher would not accept his honest answers, they were too creative. He said, a "**Music Producer**", - a

"**TV Producer**" and then to avoid further ridicule, a "**Teacher**" which was accepted though his third choice

#### was actually "**Journalist**".

Later in life he did become a Teacher and still is, however, his earlier passions never left him.

Being an immigrant from the UK over 50 years ago, on the anniversary, his family went back to their roots even visiting the old family home.

As it was for sale, they were able to do a virtual walk through with their iPads. On return, Geoff put pictures form the trip and some family history together creating a book.

Around 50 years after that school encounter, **Geoff had become a Journalist**.

Geoff likes the Beatles, Revolver was the first album he bought, using Garage Band, then Logic Pro, Geoff recorded himself playing and singing his favourite song from Revolver, "She said, she said",

#### **Geoff became a Music Producer**.

At family celebrations Geoff and mates became the entertainment (he plays guitar) and decided to record this using three video cameras and edit the video later. Three hours X3 (9 hours, 4 Terabytes) of video were taken and edited to make the shorter movie. The software synced the three recordings and the Ken Burns effect enabled some zooming of the action.

**Geoff had become a TV Producer.** (The iMac used to edit is the highest spec available!)

Geoff brought along a new iPad Pro and Apple Pencil as we anticipated.

The size and quality is very impressive, apart from being bigger, the Pro and Apple Pencil have been marketed as creative tools.

Geoff gave a demo of how the Pencil can be used for drawing although he shared that he is no artist. The demo showed a little of what is possible now and more will be possible as more creative software becomes available.

As with the Mac, the iPad Pro and Pencil will help people pursue their dreams and change lives. Geoff's main story was about "Quality of life – Me & my Mac" what the Mac has has made possible and how it continues to enrich his life.

*Thanks Geoff.*

## **50 Years ago…**

Geoff was lucky to have flown here in the early 60's in a Comet 4B, one of the first passenger jet liners with 4 engines.

My journey in 1966, was in a Bristol Britannia with Turbo-prop engines, an older, noisier, slower and less capable craft. We left Heathrow late which had been closed due to ice and snow without any water on board, after numerous night refuelling stops and a daytime one in Darwin, 36 hours later, we arrived at night in Melbourne, then another plane to Adelaide to face 107°F heat in a lined shed that was the accommodation at Finsbury Hostel. Phew! It was great to be here, but what a trip and what a change of weather. Rob.

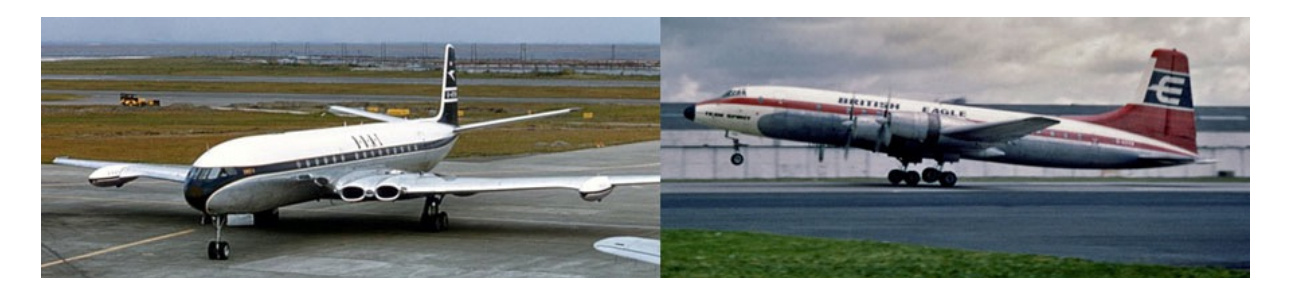

# **Apple Campus 2 – February 2016 Video**

The drones have been busy…

[<http://www.macrumors.com/2016/02/01/apple-campus-2-february-construction-update/](http://www.macrumors.com/2016/02/01/apple-campus-2-february-construction-update/)> OR - same video... <[https://youtu.be/4\\_w1LGDHEps>](https://youtu.be/4_w1LGDHEps) ... and many more older ones on YouTube.

## **Rumours**

New iPhone with dual cameras and speakers, wireless charging up to 15 feet from charger, plus more. [<http://www.theweek.co.uk/iphone-7/62138/iphone-7-suppliers-prepare-dual-camera-and-speaker-setups>](http://www.theweek.co.uk/iphone-7/62138/iphone-7-suppliers-prepare-dual-camera-and-speaker-setups)

## **Smaller iPhone, refreshed iPad & More, March 21st event?**

Paragraph below from this link: [<http://www.engadget.com/2016/02/28/apple-iphone-se-event-march-21-leak/>](http://www.engadget.com/2016/02/28/apple-iphone-se-event-march-21-leak/)

All the hype surrounding Apple's [rumored March event](http://www.engadget.com/2016/02/02/apple-iphone-5se-ipad-air-3-march-15th/) might soon boil to a head. Sources for

both *[Recode](http://recode.net/2016/02/27/remark-your-calendars-apples-product-event-will-week-of-march-21/)* and *[Buzzfeed](http://www.buzzfeed.com/johnpaczkowski/apple-to-debut-new-ipad-smaller-iphone-at-march-15-event#.fjj6XwOd0E)* understand that Apple will hold its shindig on or shortly after March 21st -- later than the previously-hinted March 15th date, but timely if you're celebrating the start of spring. The devices expected at the show haven't changed, mind you. Tim Cook and crew are reportedly unveiling a revamped 4 inch iPhone (possibly called the *iPhone SE)*, a 9.7-inch iPad Pro and a fresh round of Apple Watch straps. If you're fond of Apple's smaller mobile gear, you may have an abundance of choices in the space of a month.

#### Also see:

[<http://appleinsider.com/articles/16/02/27/apple-press-event-coming-week-of-march-21-with-new-ipad-new-4](http://appleinsider.com/articles/16/02/27/apple-press-event-coming-week-of-march-21-with-new-ipad-new-4-inch-iphone-se-said-to-lack-3d-touch---reports) inch-iphone-se-said-to-lack-3d-touch---reports>

### **New 4 inch iPhone to be 50% cheaper**

<[http://www.macrumors.com/2016/02/27/new-4-inch-iphone-400-to-500-iphone-5s-half-off/>](http://www.macrumors.com/2016/02/27/new-4-inch-iphone-400-to-500-iphone-5s-half-off/)

## **Car Rumours & Lost Steve Jobs Interview**

#### *(Interview video over 1 hour.)*

[<http://www.news.com.au/technology/innovation/weird-noises-are-coming-from-an-apple-complex/](http://www.news.com.au/technology/innovation/weird-noises-are-coming-from-an-apple-complex/news-story/cbf7639e022520433611a57b54d77c9c) news-story/cbf7639e022520433611a57b54d77c9c>

[<http://www.macworld.co.uk/news/apple/will-apple-make-icar-project-titan-rumour-roundup-bmw-tesla](http://www.macworld.co.uk/news/apple/will-apple-make-icar-project-titan-rumour-roundup-bmw-tesla-faraday-future-3425394/)faraday-future-3425394/>

## **iPad mini 5?**

[<http://www.macworld.co.uk/news/ipad/ipad-mini-5-release-date-launch-specs-features-price](http://www.macworld.co.uk/news/ipad/ipad-mini-5-release-date-launch-specs-features-price-wishlist-3593689/)wishlist-3593689/>

**Apple Vs F.B.I.**

On the left, Apple's security encryption.

On the right, what the F.B.I. wants, a security by-passing backdoor.

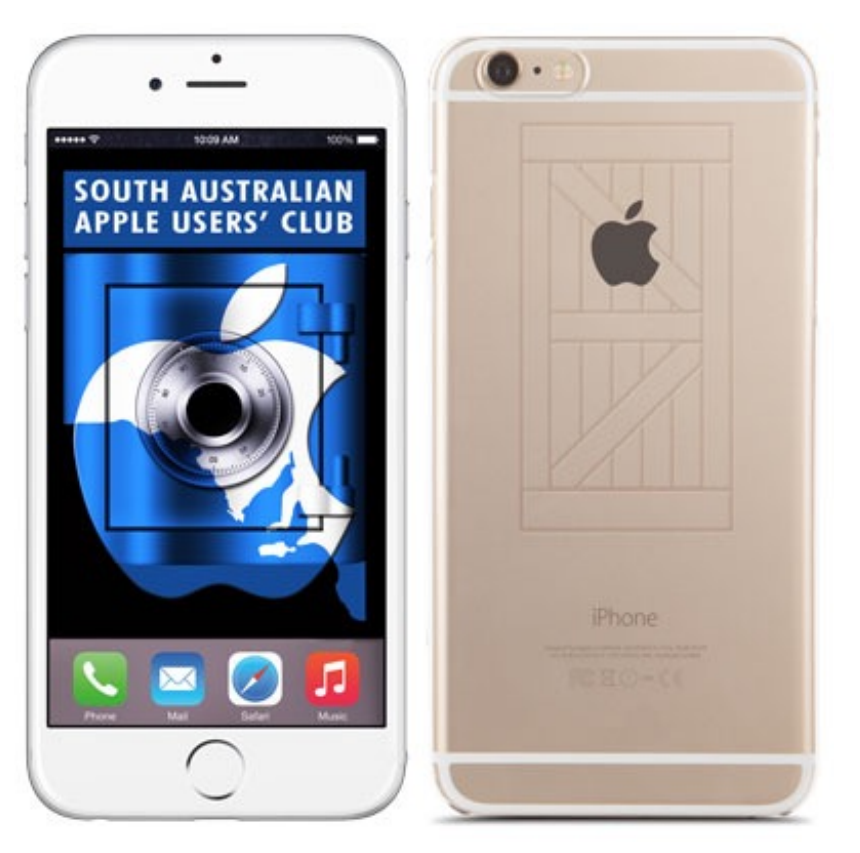

This argument is likely to last a long time, some competitors have given in-principle support to Apple but most remain silent. Apple has co-operated with authorities but this request/court order means fundamental change to how user's data is protected. I will let you make your own mind up about this but one big problem I see is that if Apple make it easy for the FBI to get access to encrypted files, hackers are bound to find the backdoor and exploit it for criminal purposes.

[<http://www.apple.com/customer-letter/>](http://www.apple.com/customer-letter/) [<http://www.smh.com.au/comment/the-privacy-fight-that-apples-tim-cook-needs-to-win-20160221-gmzh5t>](http://www.smh.com.au/comment/the-privacy-fight-that-apples-tim-cook-needs-to-win-20160221-gmzh5t)

Watching "CSI – Cyber", one would think that the FBI should not need Apple's help.

Rob

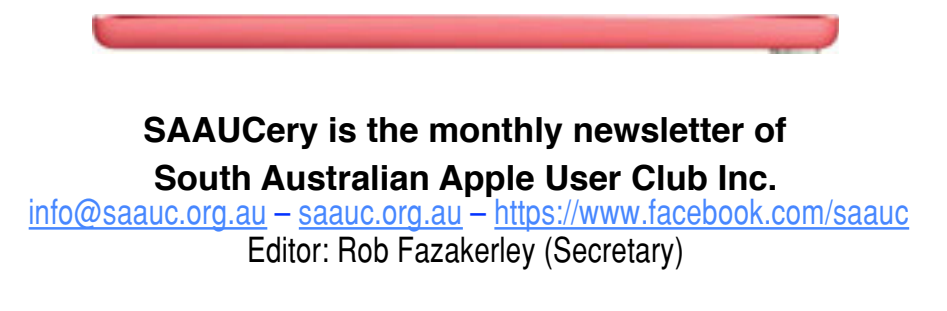

#### *If you do not want to receive copies, please email us.*

Images, Trade Marks, company and product names are the property of the respective owners and are used for information and descriptive purposes only. Original content © SA Apple Users' Club Inc. <[info@saauc.org.au>](mailto:info@saauc.org.au)